ELVIDGE\_HIF1A\_AND\_HIF2A\_TARGETS\_UP

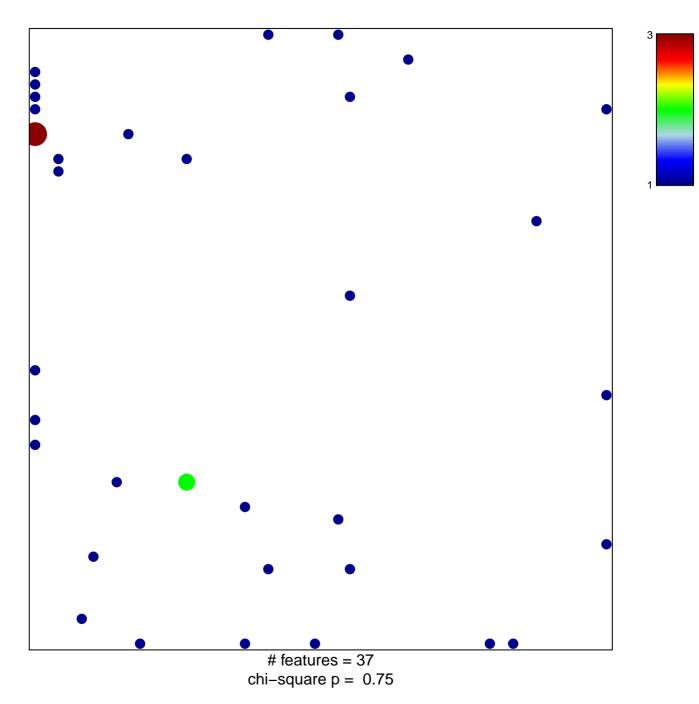

## ELVIDGE\_HIF1A\_AND\_HIF2A\_TARGETS\_UP

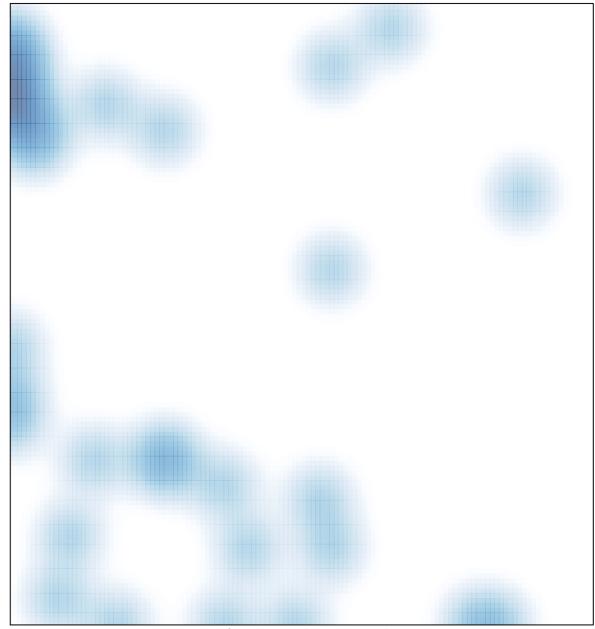

# features = 37, max = 3